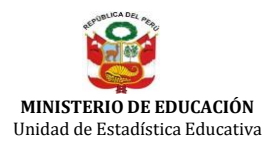

:Versión **0**

## **CENSO ESCOLAR 2013**

**RESULTADO DEL EJERCICIO EDUCATIVO**

**1B**

## **Educación Básica Regular**

**Inicial Escolarizada**

Plazo de reporte sección 100: Diciembre 2013 - Enero 2014

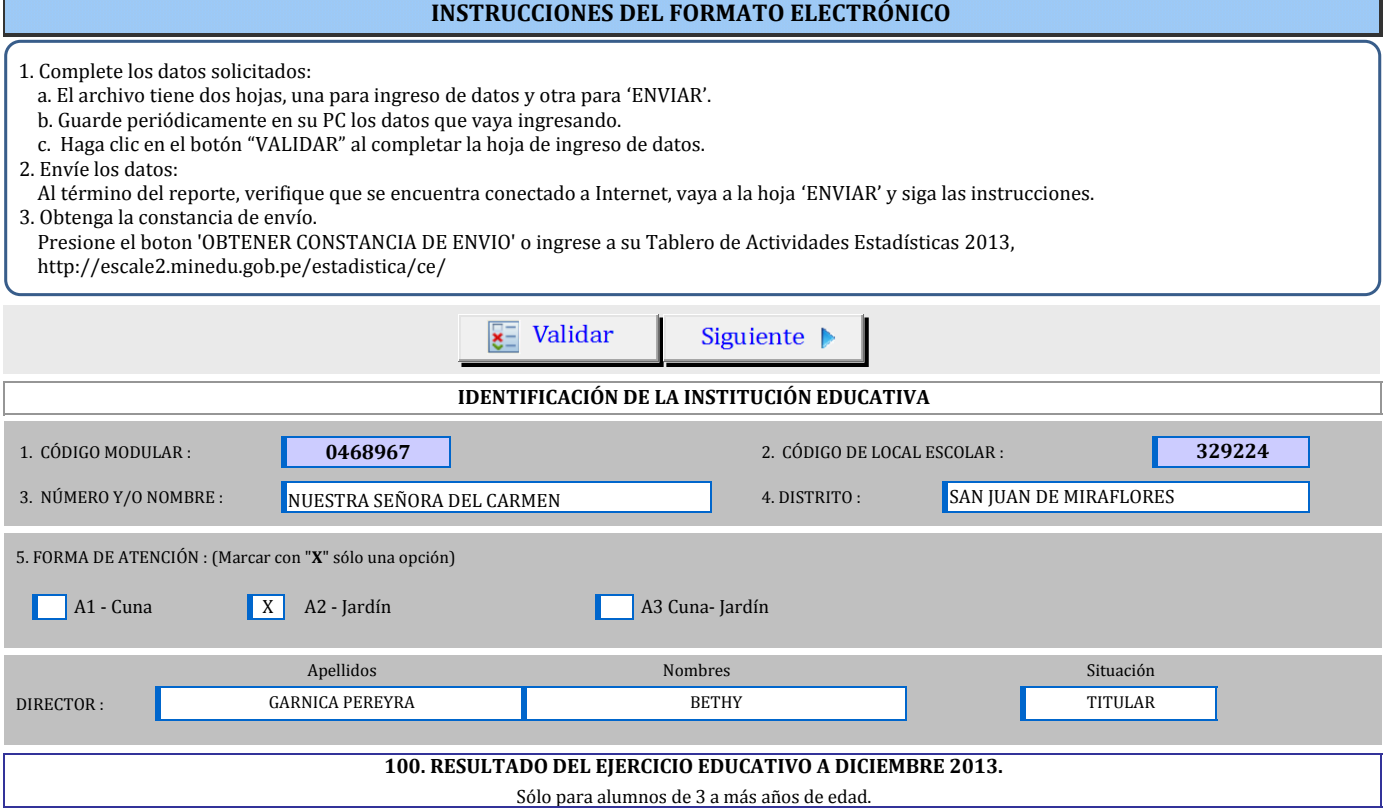

## **101 - RESULTADO DEL EJERCICIO EDUCATIVO A DICIEMBRE 2013, POR EDAD Y SEXO.**

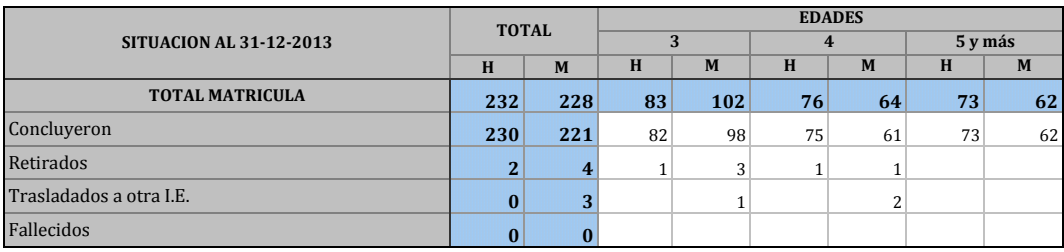

## **102 - RETIRADOS POR EDAD Y SEXO, SEGÚN MOTIVO (al 30-11-2013)**

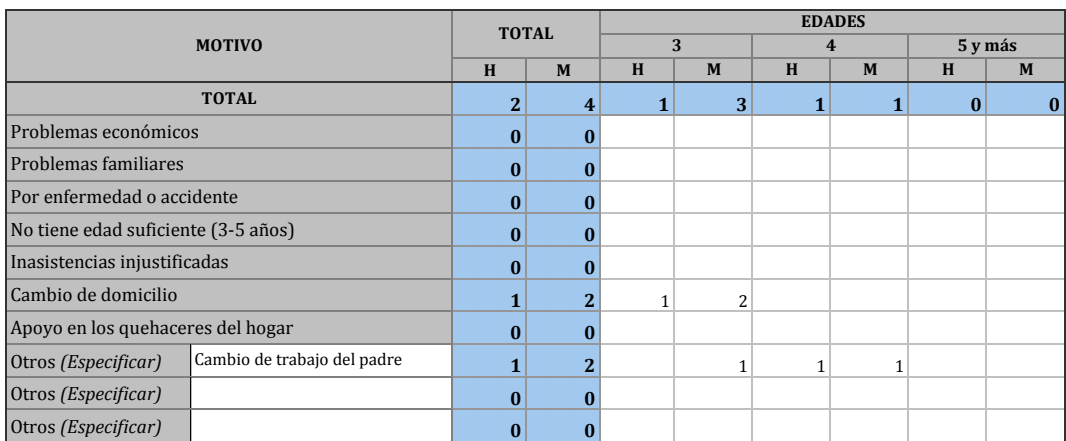

**Nota.-** Los totales de esta tabla deben ser iguales a los reportados en el rubro "Retirados" de la tabla 101.

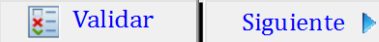